**Autodesk AutoCAD Con codigo de licencia Descarga gratis [32|64bit]**

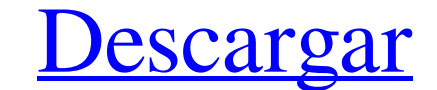

### **AutoCAD Crack+ Codigo de registro gratuito Gratis [Actualizado] 2022**

Las variantes más actuales de AutoCAD incluyen 2018, LT, LT Server, LT Lite, Premium, Architectural, Mechanical, Electrical, Structural, Sheet Metal, Building Information Modeling (BIM) y Project. La versión LT de AutoCAD versiones arquitectónica, mecánica y eléctrica de AutoCAD están optimizadas para ingeniería arquitectónica, mecánica e ingeniería arquitectónica, mecánica e ingeniería eléctrica, respectivamente. AutoCAD LT se lanzó por pr terminales gráficos en color. También contenía la primera versión de la capacidad de dibujo topográfico de AutoCAD e incluía un cursor y un administrador de ventanas rediseñados. Fue la primera versión de AutoCAD que inclu forma de simplificar la entrada de coordenadas. La versión LT de AutoCAD también incluía características de AutoCAD R5 además de las características gráficas rediseñadas de la capacidad topográfica. En 1992, LT se convirti LT y la versión 7 se rediseñó por completo, y la noción de "pulsación única" se movió al menú contextual, que es la configuración predeterminada en las versiones de Windows de AutoCAD LT Server AutoCAD LT Server se lanzó p capacidad de red multiprotocolo para permitir a los usuarios conectarse a través de módems e Internet. AutoCAD LT Server fue la primera versión de AutoCAD que se lanzó para Windows 3.1 y Windows 95. AutoCAD LT Server tambi color con LT.AutoCAD Architectural AutoCAD Architectural (AutoCAD XE) está diseñado para usarse con estaciones de trabajo de gráficos 3D o estaciones de trabajo de gráficos que tienen una tarjeta gráfica integrada o dedica 3D para edificios. AutoCAD Architectural admite funciones de dibujo en 2D y funciones de CAD en 3D, como modelos en 3D, planos en 2D, vistas interiores y exteriores, perspectivas y vistas conceptuales. AutoCAD arquitectóni la infraestructura vial y de transporte. AutoC

Los paquetes CAD incluyen software de dibujo (p. ej., AutoCAD, DraftSight, Vectorworks, PlanPlus), software de diseño (p. ej., Architectural Desktop, Architectus, Celtx, SketchBook Pro) y software de análisis de datos (p. DOS usando Turbo Pascal y se envió por primera vez en 1987. Ya no está asociado con DOS, aunque el producto continúa ejecutándose en Windows. AutoCAD ha sido llamado un producto insignia de Autodesk, ya que fue el primer p menor costo. En 1996, Autodesk presentó AutoCAD LT, el predecesor de código abierto, gratuito y más económico de AutoCAD. La primera versión de AutoCAD se presentó en la Conferencia AIGA de 1987. Fue desarrollado por estud universidad Jim Gray, quien también creó las primeras versiones de MATLAB, LISP y Maple. El costo de AutoCAD varió a lo largo de los años, desde 2995 dólares estadounidenses en 1989 y 2700 dólares estadounidenses en 1991. estudiantes de la Universidad de Wisconsin-Madison (donde Jim Gray era profesor) estaban trabajando en un proyecto que consistía en tomar un sistema CAD en 3D llamado 3-D Pipeline y hacerlo compatible con una estación de t satisfecho con las capacidades del software de gráficos disponible y pensó que debería haber un sistema CAD para la estación de trabajo que pudiera ayudar a los usuarios a crear modelos informáticos de casas, fábricas, pue dirigido por Wallis, inició el proyecto de AutoCAD. Aunque el proyecto comenzó como un proyecto estudiantil, pronto se convirtió en miembro de la universidad. Lanzado por primera vez en 1987, AutoCAD se envió por primera v práctica común en la industria en ese momento. Antes del lanzamiento de AutoCAD, la mayoría de las empresas de CAD (p. ej., 3-D Pipeline, SolidWorks) vendían 27c346ba05

## **AutoCAD Crack+**

### **AutoCAD Crack+ Gratis (finales de 2022)**

Después de esto, inicie el entorno 3D y abra Autodesk BIM 360. Abra Autodesk BIM 360. En el menú "Archivo", haga clic en "Agregar un nuevo proyecto". En la pantalla "Agregar un nuevo proyecto", seleccione la base de datos campo "Servidor de base de datos", ingrese la dirección IP del servidor de base de datos. En el campo "Nombre de la base de datos", ingrese un nombre para el proyecto. En el campo "Ubicación", ingrese la ubicación del proy datos. En el campo "Contraseña", ingrese la contraseña de la base de datos. Clic en Guardar". Inicie Autodesk Autocad. Abra Autodesk BIM 360. Vaya a "Archivo", seleccione "Desde la base de datos". En la ventana "Importar d clic en "Importar". En la ventana "Importar", haga clic en "Abrir". En la ventana "Importar a base de datos", seleccione la base de datos que desea importar. Haga clic en "Abrir". Cierre Autodesk Autocad. Haga clic en "Arc "Exportar a Autodesk BIM 360", seleccione la base de datos que desea exportar. Haga clic en "Exportar". En la ventana "Exportar". En la ventana "Exportar a Autodesk BIM 360", seleccione la ruta del archivo en el que desea Inicie Autodesk BIM 360, vaya al menú "Archivo" y haga clic en "Importar". Seleccione la ruta del proyecto de Autodesk BIM 360 en la que desea importar los archivos .bim. Haga clic en "

## **?Que hay de nuevo en el?**

Recibe e incorpora feedback de los colaboradores de tu equipo. Envíe marcas a sus colegas y reciba comentarios sobre las mismas. Agregue comentarios a los diseños y comentarios al código que se incorporan automáticamente a y reciba comentarios sobre las mismas. Agregue comentarios a los diseños y comentarios al código que se incorporan automáticamente al diseño. (video: 4:15 min.) Markup-Assist: Envíe e incorpore rápidamente comentarios en s 1:15 min.) Invite a otros a comentar sobre los diseños y haga comentarios sobre los diseños. Invite a otros a comentar sobre los diseños. Invite a otros a comentar sobre los diseños y haga comentarios sobre los diseños. In para que su apariencia coincida con la forma en que aparecerán en la pantalla y en la impresión. (vídeo: 1:30 min.) Colorea tus dibujos para que su apariencia coincida con la forma en que aparecerán en la pantalla y en la y otras mejoras para mejorar la apariencia de sus dibujos. (vídeo: 3:30 min.) Aumenta la fidelidad de tus diseños. Utilice filtros y otras mejoras para mejorar la apariencia de sus dibujos. (video: 3:30 min.) Modelos digit estándar. (vídeo: 1:20 min.) Guarde, edite y muestre modelos desde navegadores web utilizando controles de navegador web estándar. (video: 1:20 min.) Barra de herramientas de colaboración: Pase el cursor sobre una herramie min.) Pase el cursor sobre una herramienta en la barra de herramientas y vea su configuración, información sobre herramientas y comandos. (vídeo: 3:00 min.) Acomodar a múltiples usuarios y espectadores: Administre múltiple crear múltiples visores que admitan todas las vistas de los visores con solo un clic y una única interfaz para administrar a todos los usuarios. (vídeo: 3:00 minutos

# **Requisitos del sistema For AutoCAD:**

Windows 7 o posterior 1GB RAM Procesador de 2 GHz o superior Tarjeta gráfica con soporte para DirectX 9.0 Debe tener una conexión a Internet de banda ancha para instalar y jugar el juego. Para más información, por favor vi antes había trabajado con videos o medios y encontré algunos tutoriales que explican cómo usarlos, pero no sé cómo insertarlos en realidad.

## Enlaces relacionados:

[https://delicatica.ru/wp-content/uploads/2022/06/Autodesk\\_AutoCAD\\_Version\\_completa\\_de\\_Keygen\\_Gratis.pdf](https://delicatica.ru/wp-content/uploads/2022/06/Autodesk_AutoCAD_Version_completa_de_Keygen_Gratis.pdf) <https://alminhaj.org/wp-content/uploads/2022/06/maryile.pdf> <https://ccazanzibar.com/wp-content/uploads/2022/06/AutoCAD-61.pdf> [https://whatchats.com/upload/files/2022/06/ZThhoQ3KqU3d7I2heRvj\\_29\\_198164d94ae757a3a14b543c792b65fc\\_file.pdf](https://whatchats.com/upload/files/2022/06/ZThhoQ3KqU3d7I2heRvj_29_198164d94ae757a3a14b543c792b65fc_file.pdf) <https://wellnesstowin.com/2022/06/29/autodesk-autocad-23-1-pc-windows-2022/> <https://expressionpersonelle.com/autocad-23-0-crack-3264bit-mas-reciente/> <https://mashxingon.com/autodesk-autocad-21-0-crack-2022-nuevo/> <http://eveningandmorningchildcareservices.com/wp-content/uploads/2022/06/AutoCAD-45.pdf> <https://vedgeing.com/wp-content/uploads/2022/06/AutoCAD-22.pdf> <https://searchnzjobs.com/wp-content/uploads/2022/06/AutoCAD.pdf> <https://www.papouelli.com/autodesk-autocad-2018-22-0-crack-activacion-gratis-mac-win-mas-reciente/> <https://ibipti.com/autocad-22-0-crack-codigo-de-licencia-y-keygen-descargar-x64/> [https://vivegeek.com/wp-content/uploads/2022/06/Autodesk\\_AutoCAD\\_\\_Crack\\_\\_Vida\\_util\\_Codigo\\_de\\_activacion\\_Descargar\\_PCWindows\\_abril2022.pdf](https://vivegeek.com/wp-content/uploads/2022/06/Autodesk_AutoCAD__Crack__Vida_util_Codigo_de_activacion_Descargar_PCWindows_abril2022.pdf) <https://empoweresports.com/autodesk-autocad-21-0-crack-clave-de-licencia-descargar/> <https://charlottekoiclub.com/advert/autocad-22-0-descarga-gratis-win-mac/> [https://nlamateur.nl/upload/files/2022/06/hoJJzpCSAHuCUp7qq5Mw\\_29\\_04852cc5f6e0705bf1d2e9c5e7ef9d8c\\_file.pdf](https://nlamateur.nl/upload/files/2022/06/hoJJzpCSAHuCUp7qq5Mw_29_04852cc5f6e0705bf1d2e9c5e7ef9d8c_file.pdf) <https://swecentre.com/autocad-24-2-crack-keygen-2022/> <https://paintsghana.com/advert/autodesk-autocad-2017-21-0-crack-codigo-de-licencia-y-keygen/> <http://armina.bio/?p=32989> <http://modiransanjesh.ir/autodesk-autocad-2020-23-1-con-keygen-gratis-abril-2022/>